**RESEARCH POSTER PRESENTATION DESIGN © 2012 www.PosterPresentations.com**

- 
- 
- 
- 
- 

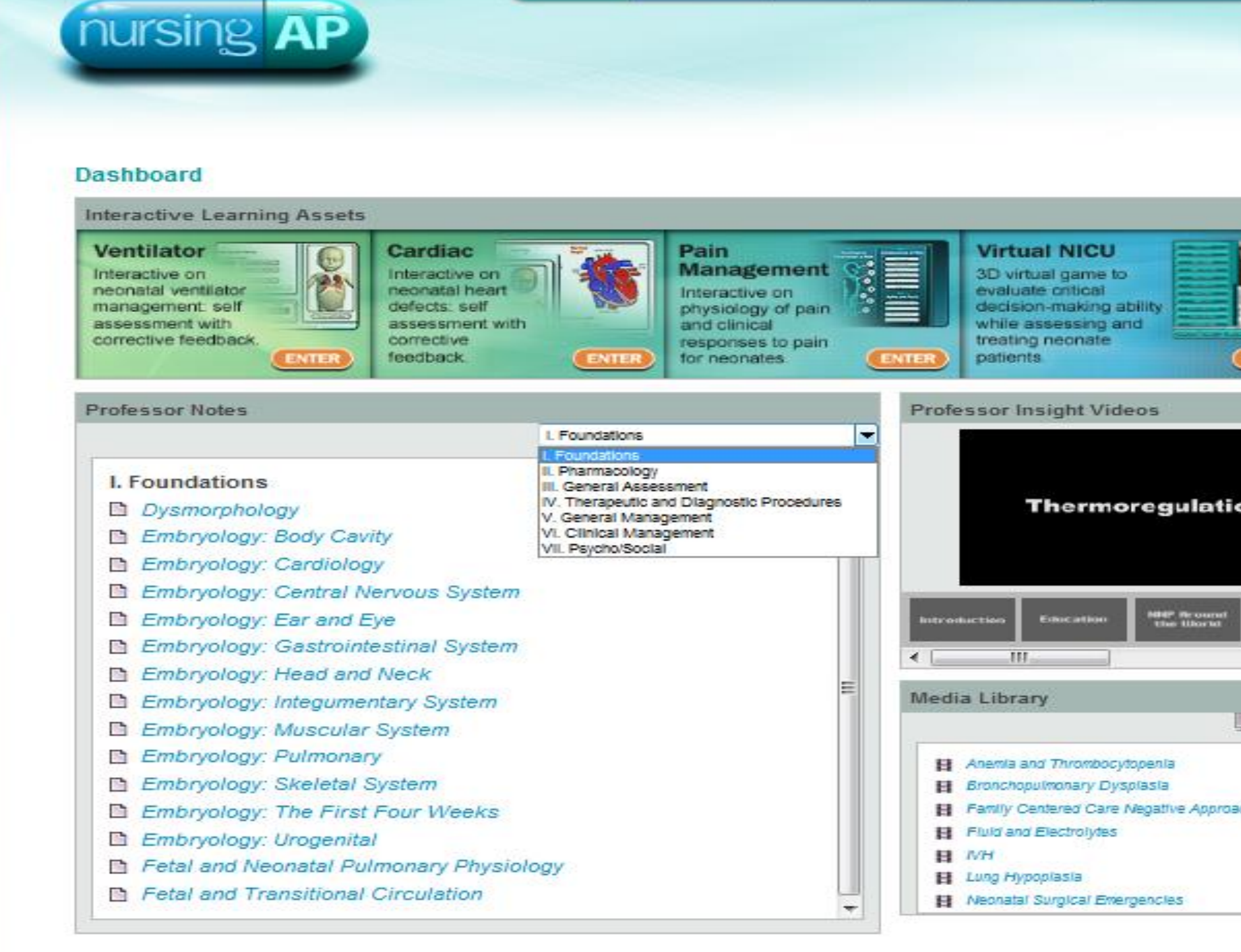

## A Revolutionary Approach to Neonatal Nurse Practitioner Education: Preparing the 21<sup>st</sup> Century NNP

### **Introduction**

Physiological **Transmission of Pain Purpose** connections with the sensory nervous system. First, nociceptive and noxious stimuli, such as a heel lance. These nerve endings are equal to or greater in number than those in adult skin and present at 20 weeks gestation. Sensitizing substances (prostaglandins, bradykinin, serotonin, substance P and histamine) change the pain information **Methods** nursing *A* Interactiv To gain practice with the ventilator controls, ch To gain practice with the specific patients, cho RDS<sub>2</sub> RDS 1 CDH Pneumothorax **BPD** MAS **Neonatal Nurse Practitioner Program An interactive, non-linear, asynchronous website** @ 2011 The University of Texas at Arlington and The University of Texas at Dallas • **Simple interactives** • **Professor notes** – **Multimedia lectures** • **Complex interactives Respiratory distress syndrome 1** • **Multimedia library** – **Simple interactives** • **3-D Neonatal Intensive Care Unit**  – **Videos (Virtual NICU)**– **Xrays** – **Audio files** Patient Interpretation HBOARD VIRTUALNICU PROFILE SUPPORT CONTENT Diagnosis Respiratory dis Category (please mai Respiratory Respiratory All Compensated (please 國 Compensat When you have finis ABG pH pCO<sub>2</sub> 7.18 -70 X-ray and Profile Excellent! Now click the ventila

## **Evaluation and Implications for Practice**

**Assessment/evaluation is "built into" the virtual NICU and the simulation** 

**lab experiences.** 

**Trainees are increasingly required to attain a minimum competence prior to providing patient care, and many accreditation bodies now mandate demonstration of competence prior to licensure or board certification. The opposing forces of increased expectations and reduced resources have greatly impacted the training of health care professionals. A hybrid of new technologies may offer one step towards the reconciling of this paradox. This is a longitudinal, observational study comparing traditional method of education to non-linear asynchronous, internet based portal. Neonatal experts developed multi-media learning modules for NNPs. Students enrolled in the University of Texas at Arlington College of Nursing and Stony Brook University are participating. The purpose of this education project is to prepare neonatal nurse practitioners (NNPs) within a virtual world. Providing clinical learning experiences in the virtual NICU will enhance students' opportunities to learn to care for the culturally diverse populations they will serve as NNPs.** 

**knowledge application.** 

- 
- 
- 
- 
- 
- **Data is being collected throughout student experiences.**
- **Preliminary data suggest computer-based learning, gaming technology,**
- **and the use of virtual patients can enhance knowledge acquisition and**
- **Asynchronous learning system allows students to complete the training at**
- **It also allows them to train as often and as long as they desire.**
- **No educator is required to be present while students are working through**
- **Evidence suggests that the clinical reasoning of experts emphasizes** 
	-
- **experience opportunities to apply knowledge transition to practice**

**a pace that suits their learning style. the content.**

**pattern recognition or 'deliberate practice' over logic. Our research with high-fidelity simulation has found that students who quicker.** 

**Therefore, increasing virtual simulated clinical opportunities may decrease the time to transition from novice to expert.** 

### **References on request.**

**Contact: paula.timoney@stonybrook.edu or jleflore@uta.edu**

## **Acknowledgements**

**Project Funded by Health Resources and Services Administration**

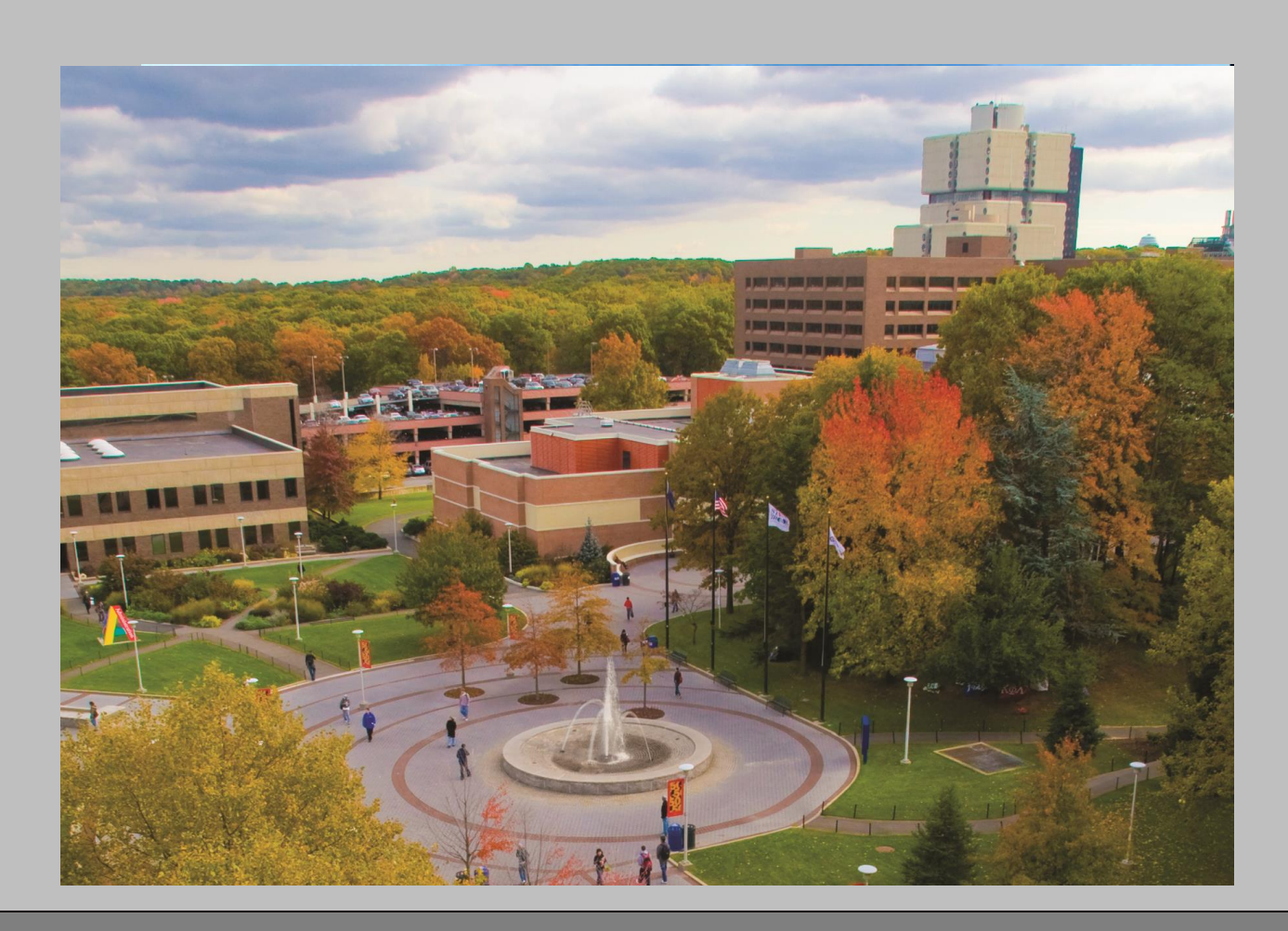

# Stony Brook<br>School of Nursing ★

†State University of New York, Stony Brook, School of Nursing; ‡University of Texas at Arlington, College of Nursing; @Pediatrix Medical Group, Sunrise, FL

## Paula M. Timoney, DNP, ARNP, NNP-BC†; Judy LeFlore, PhD, RNC, NNP-BC, CPNP-AC&PC, ANEF, FAAN‡; Patricia Thomas, PhD, RN‡; Lyn Vargo, PhD, RN, NNP-BC†; Debra Sansoucie, EdD, RN, NNP-BC@,

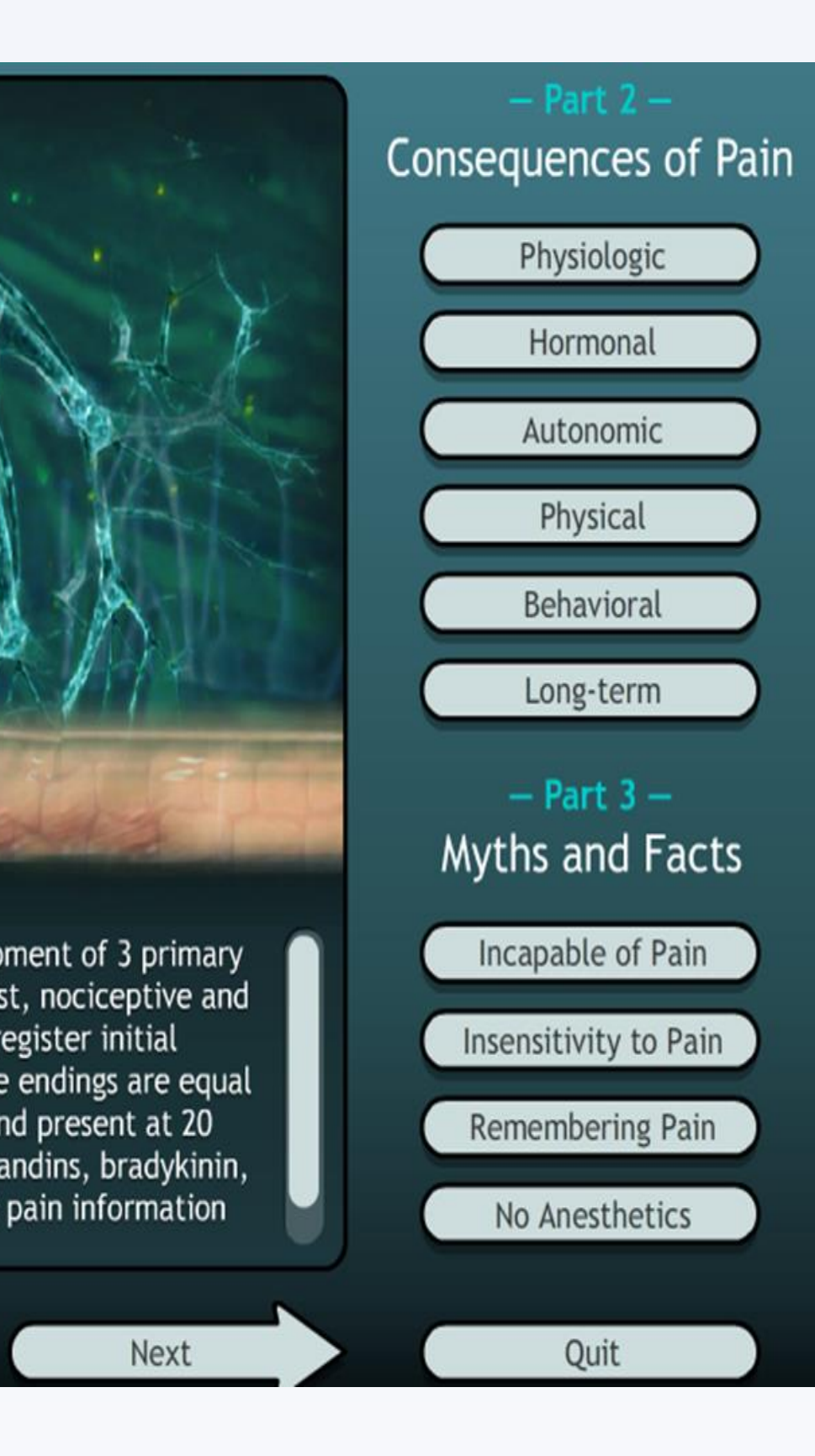

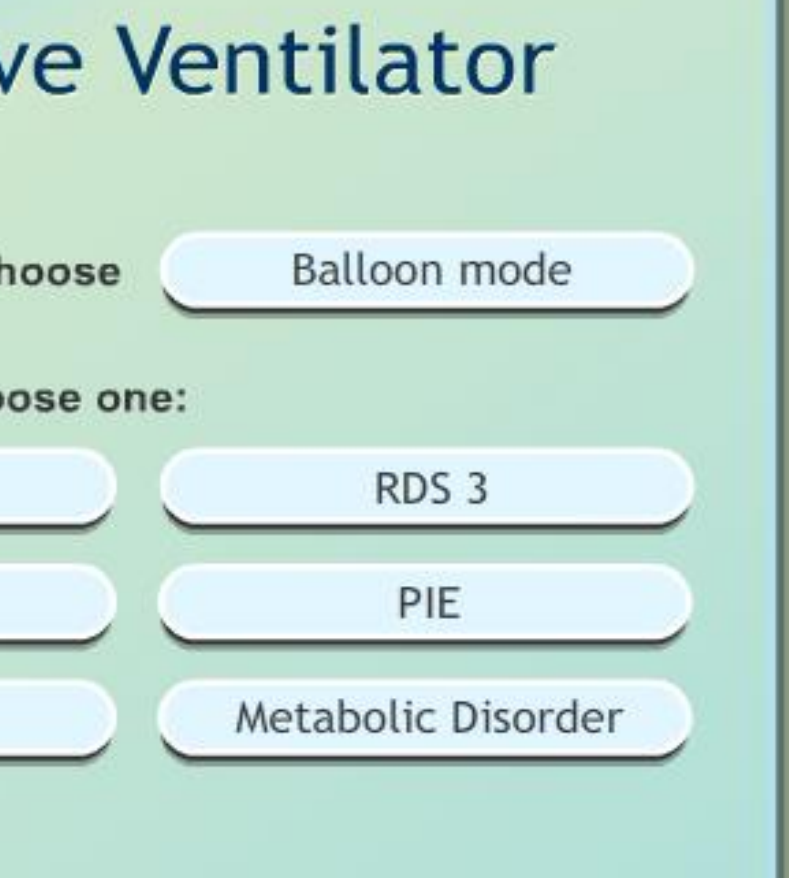

Version 2011.0.0

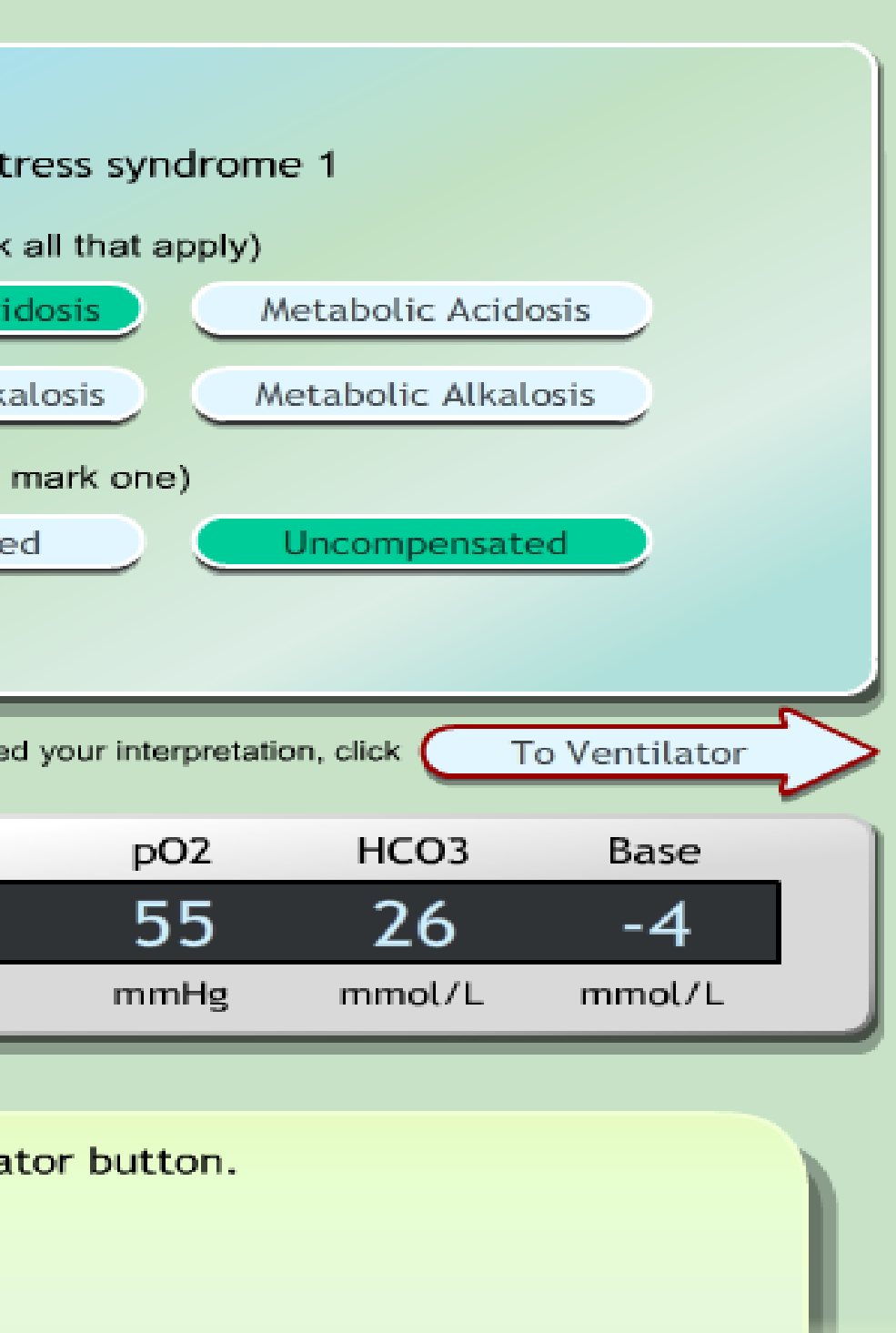

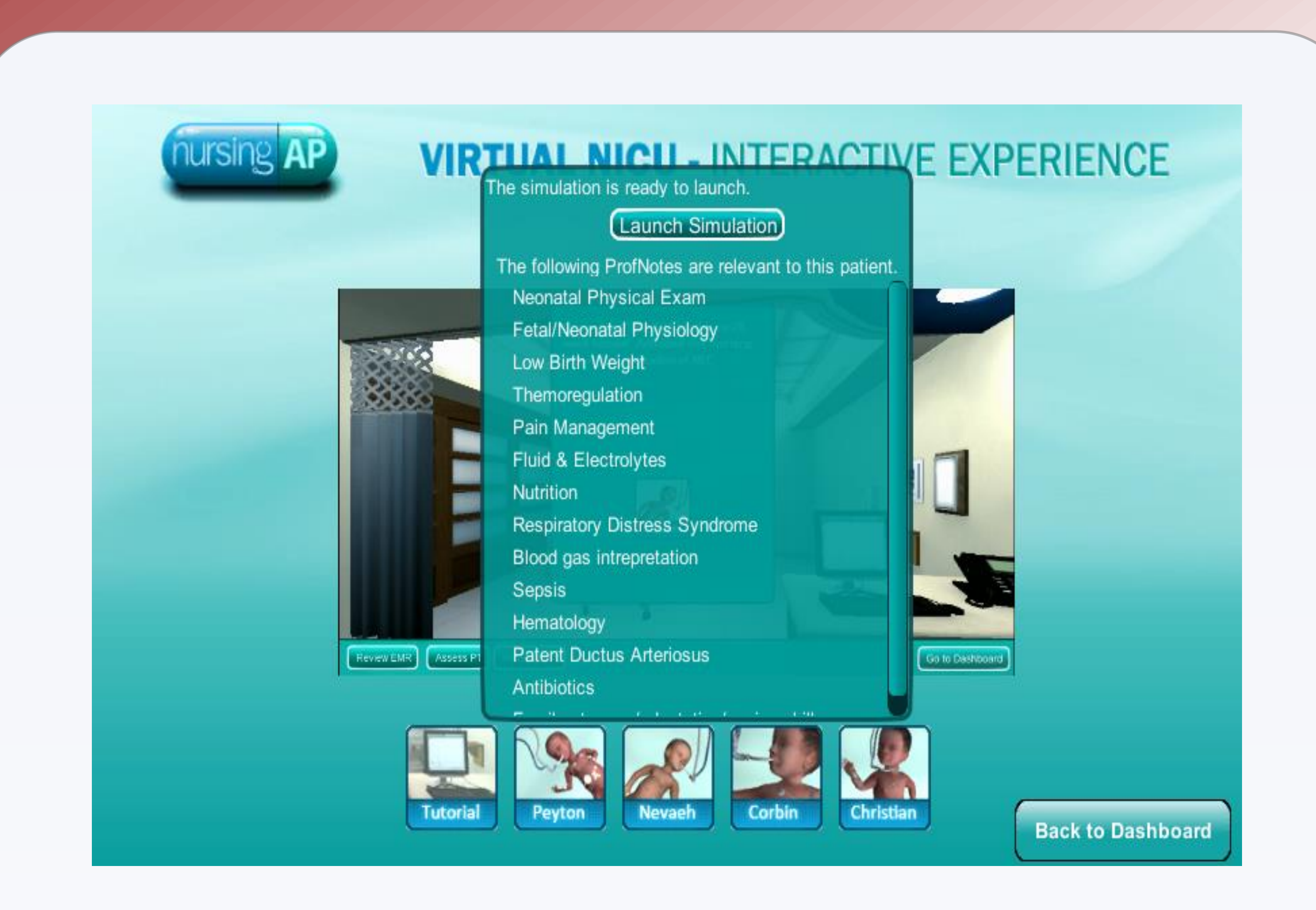